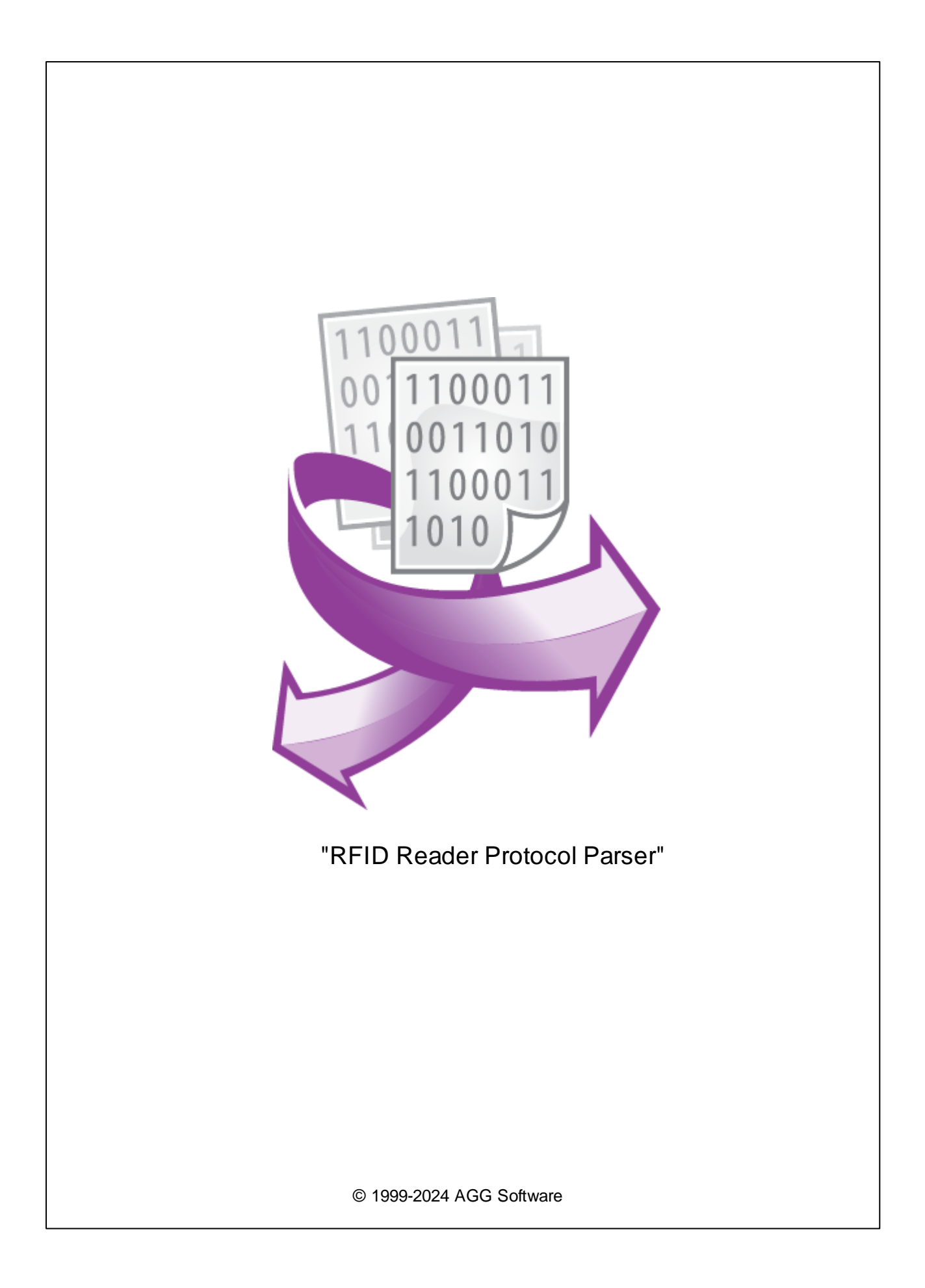

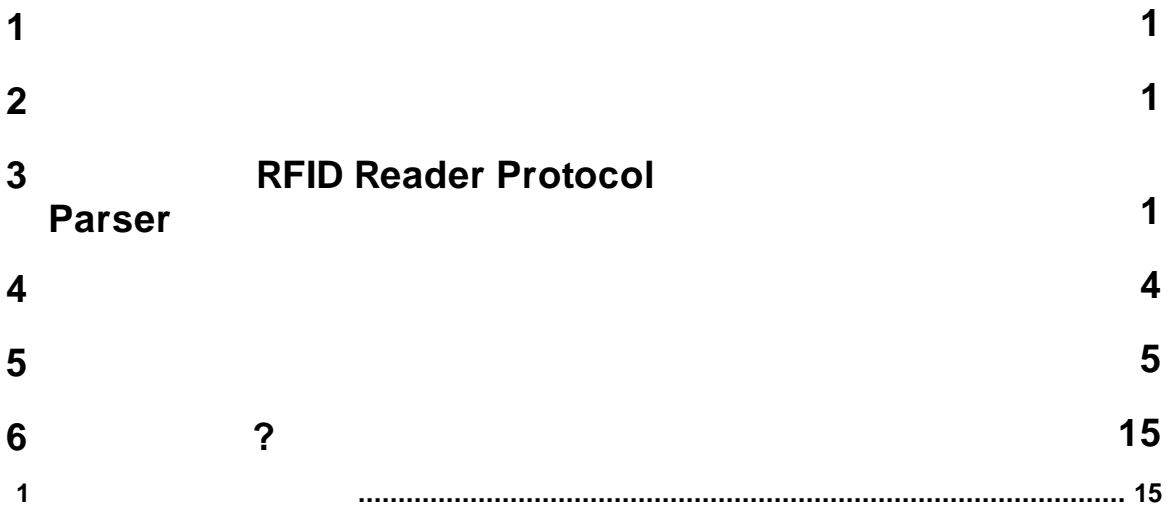

RFID

Data Logger

·

·

·

·

<span id="page-2-0"></span>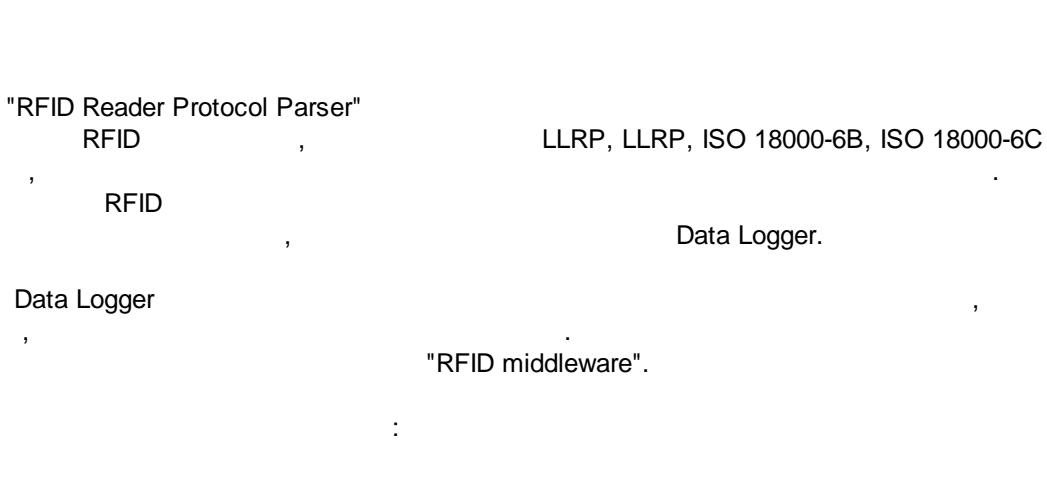

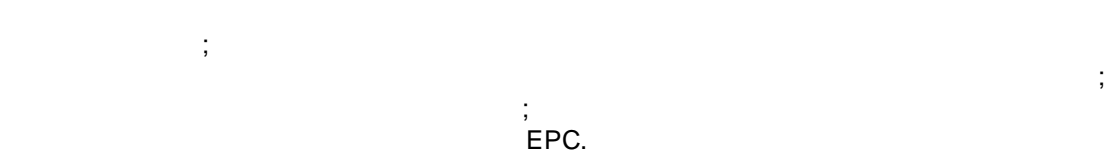

## <span id="page-2-1"></span>RFID Reader Protocol Parser : : Windows 2000 SP4 , 32-x 64-x , where  $\mathbf{r}$  is the contract of the contract of the contract of the contract of the contract of the contract of the contract of the contract of the contract of the contract of the contract of the contract of the contr - . : 5 MB . :

. . ( ), Advanced Serial Data Logger.

<span id="page-2-2"></span>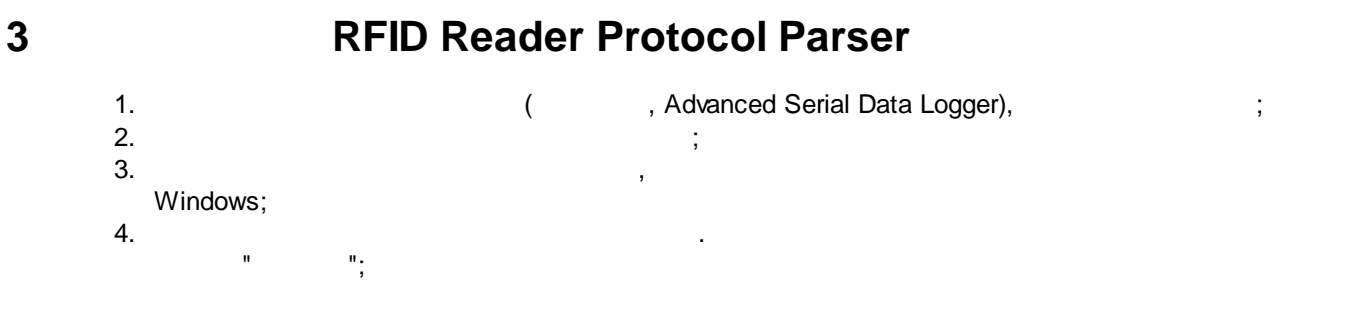

**1**

 $\mathbf{u}$ 

 $\bar{\mathbf{u}}$ 

 $\overline{\phantom{a}}$ 

 $\mathbf{u}$ 

l.

 $\mathbf{u}$ 

 $\mathbf{u}_1$ 

 $\mathbf{u}$ 

 $\overset{\circ}{\mathbb{F}}$ 

 $\mathbf{r}$ 

 $\overline{\phantom{a}}$ 

 $5.$ 

 $\overline{\mathbf{2}}$ 

 $.1-2.$ 

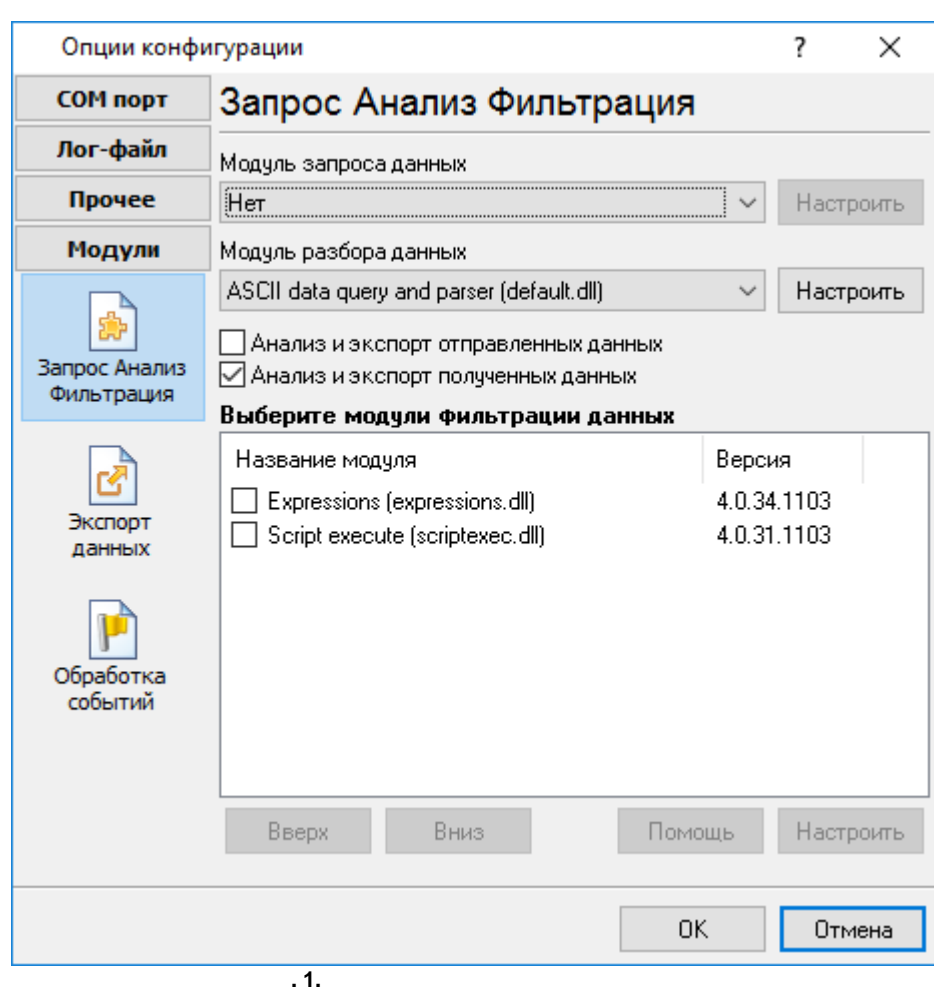

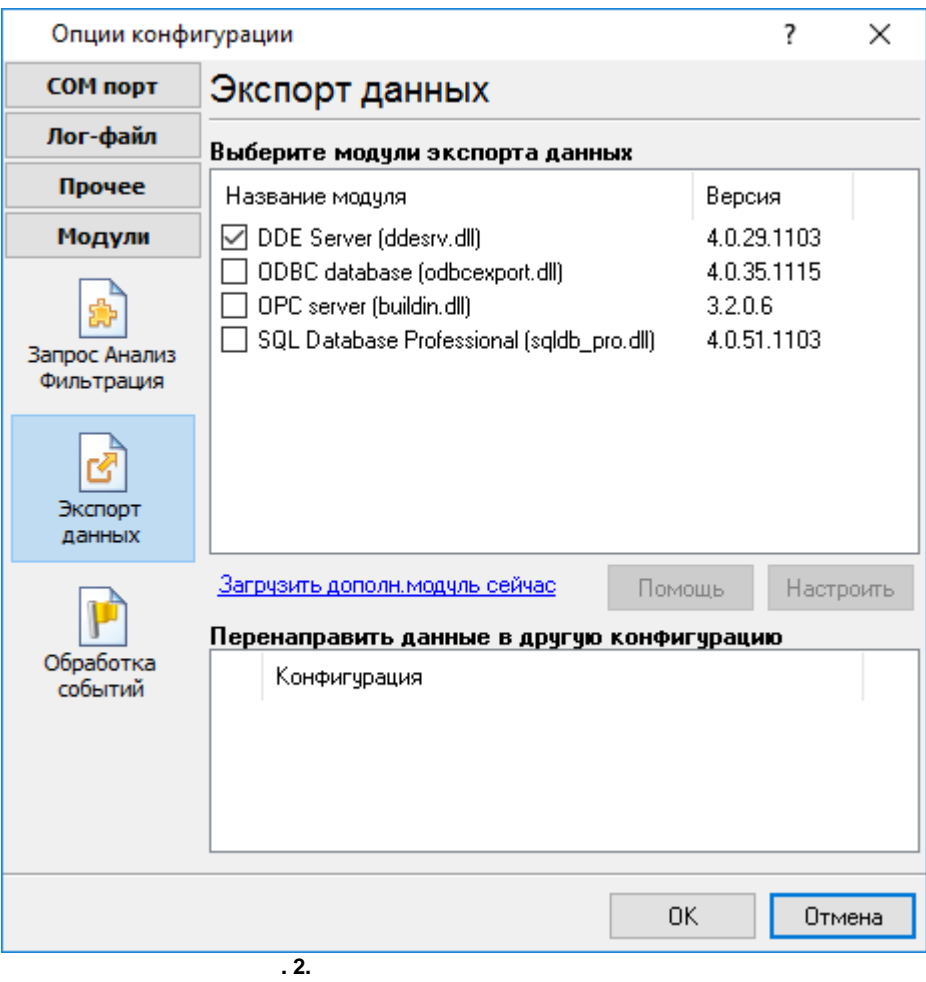

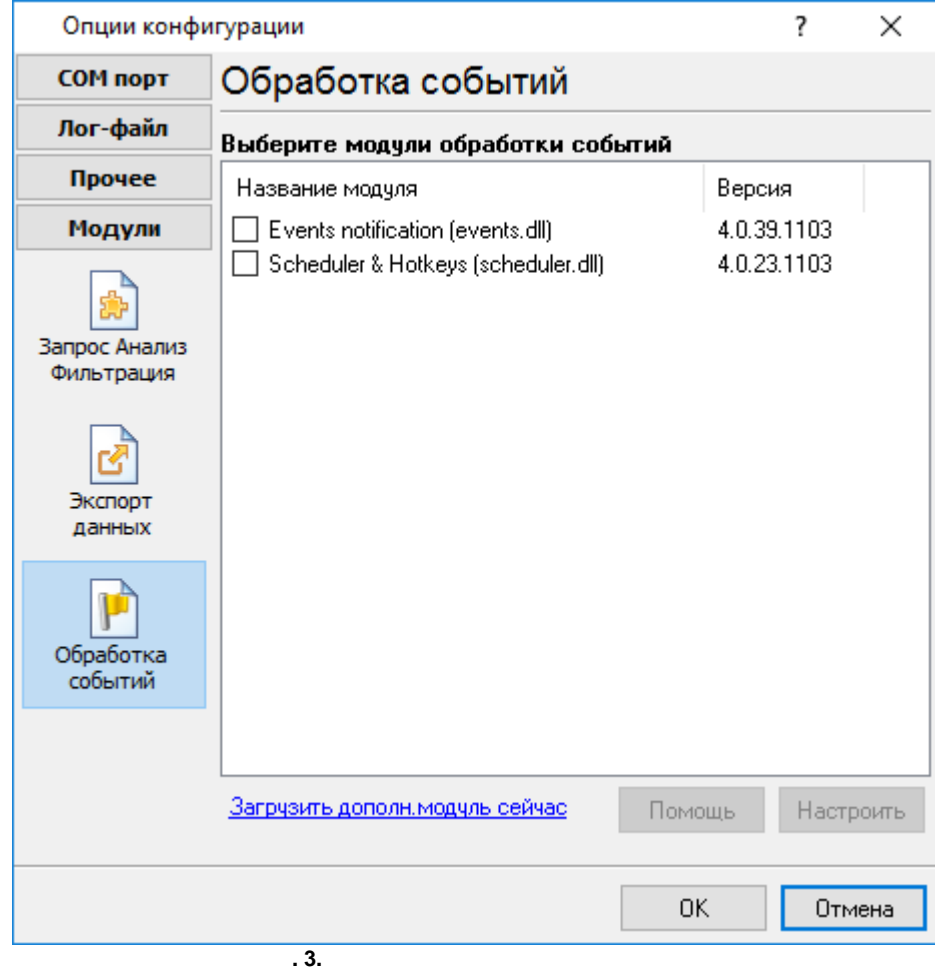

 $\mathbf{u}_1$ 

 $\overline{\phantom{a}}$ 

<span id="page-5-0"></span> $\overline{\mathbf{4}}$ 

 $\overline{\mathbf{4}}$ 

## Plug-in -

Advanced Serial Data Logger

 $\omega_{\rm{max}}=0$  $\Box$  $\overline{\phantom{a}}$  $\ddot{\phantom{a}}$  $\omega = \sqrt{2}$  $\mathbf{u}_1$ 

 $\mathcal{L}$ 

 $\ddot{\cdot}$ 

 $\mathbf{r}$ 

**5**

<span id="page-6-0"></span>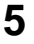

TCP.

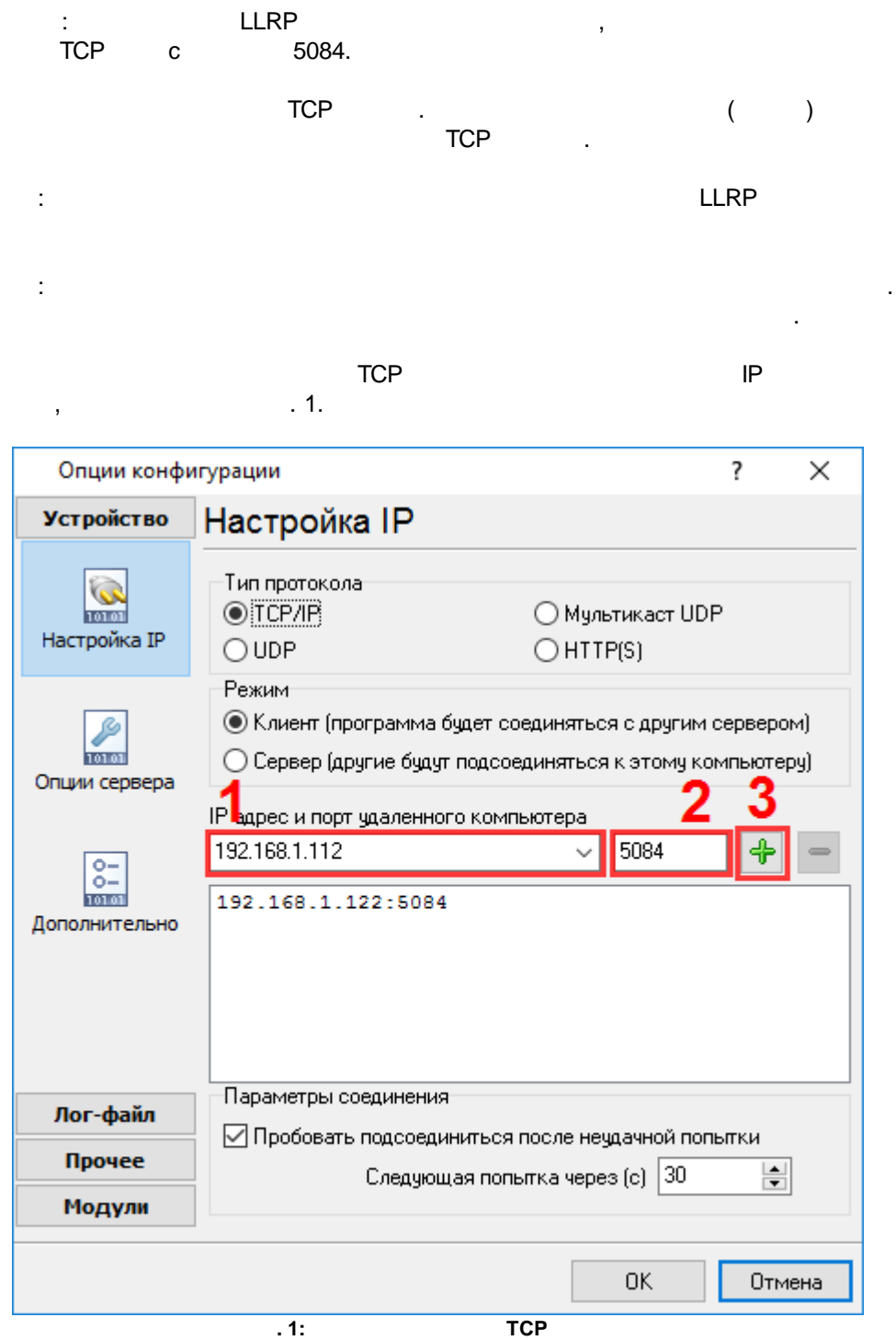

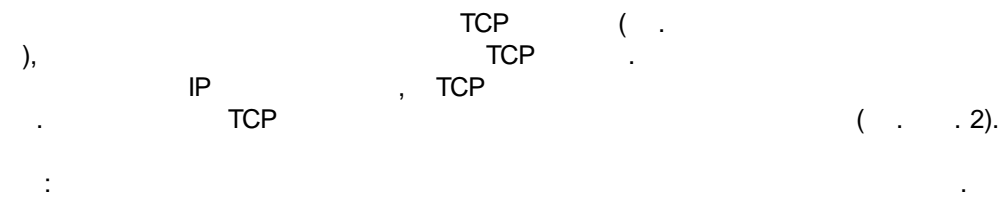

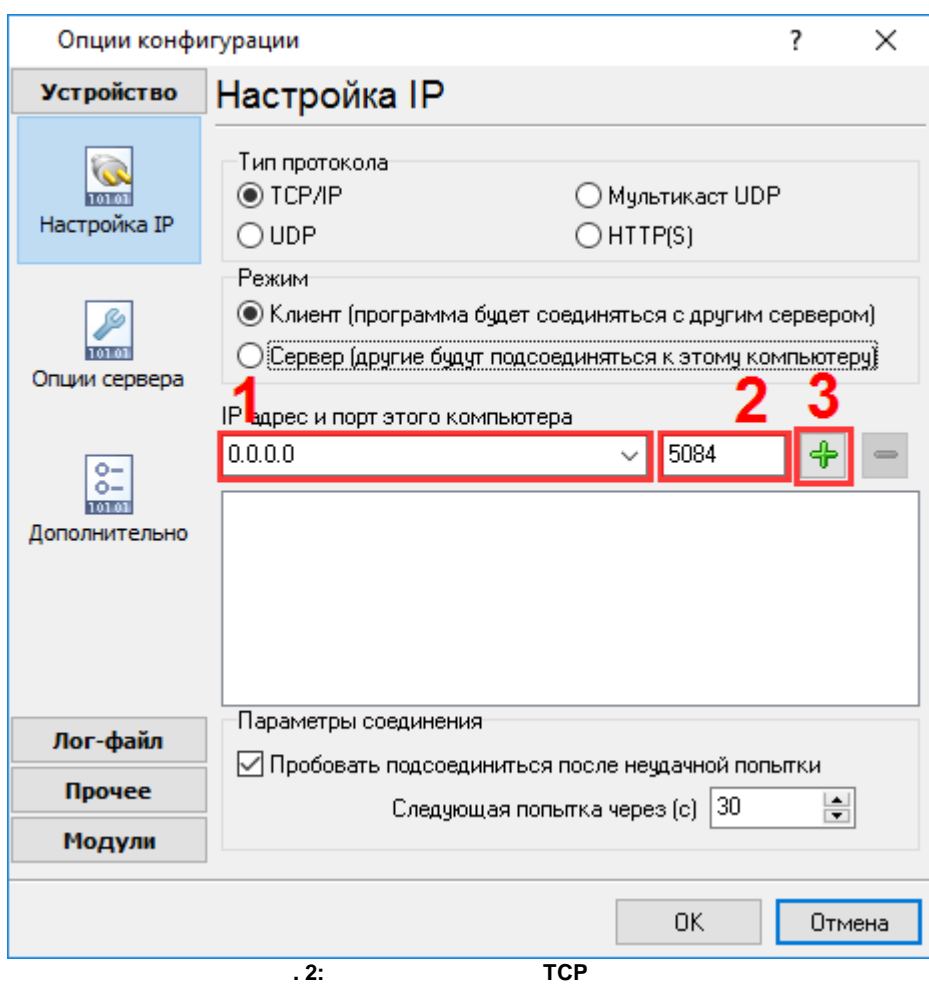

,  $\sim$  3.

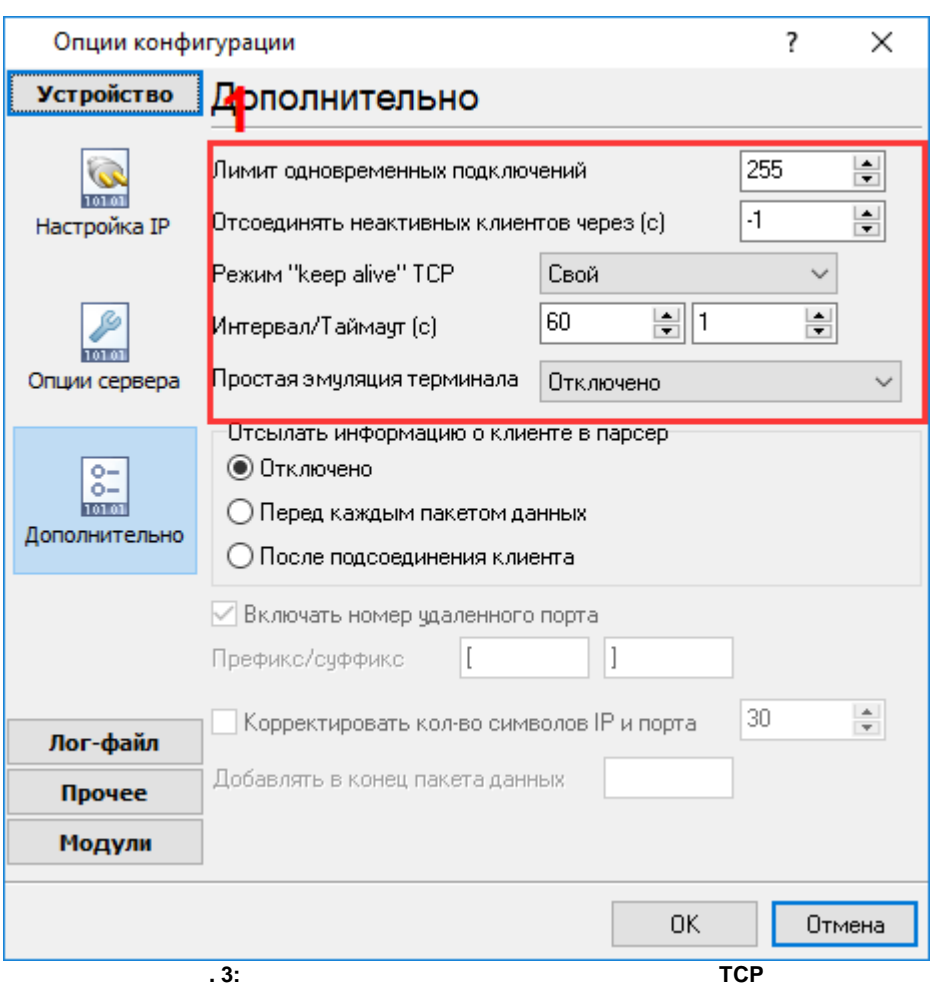

- "LLRP Reader Protocol" . TCP

,  $\hspace{1.6cm}$ ,  $\hspace{1.6cm}$ 

.

**7**

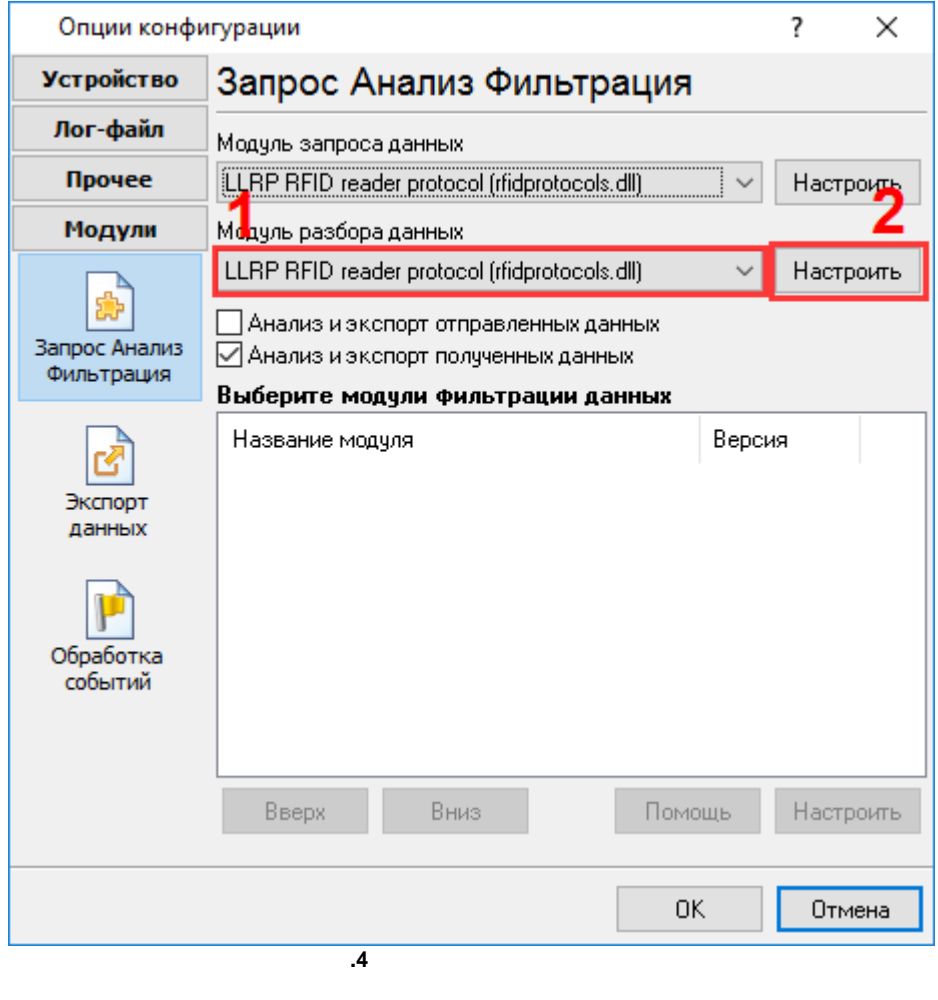

.  $($   $, 5)$ .

" " "

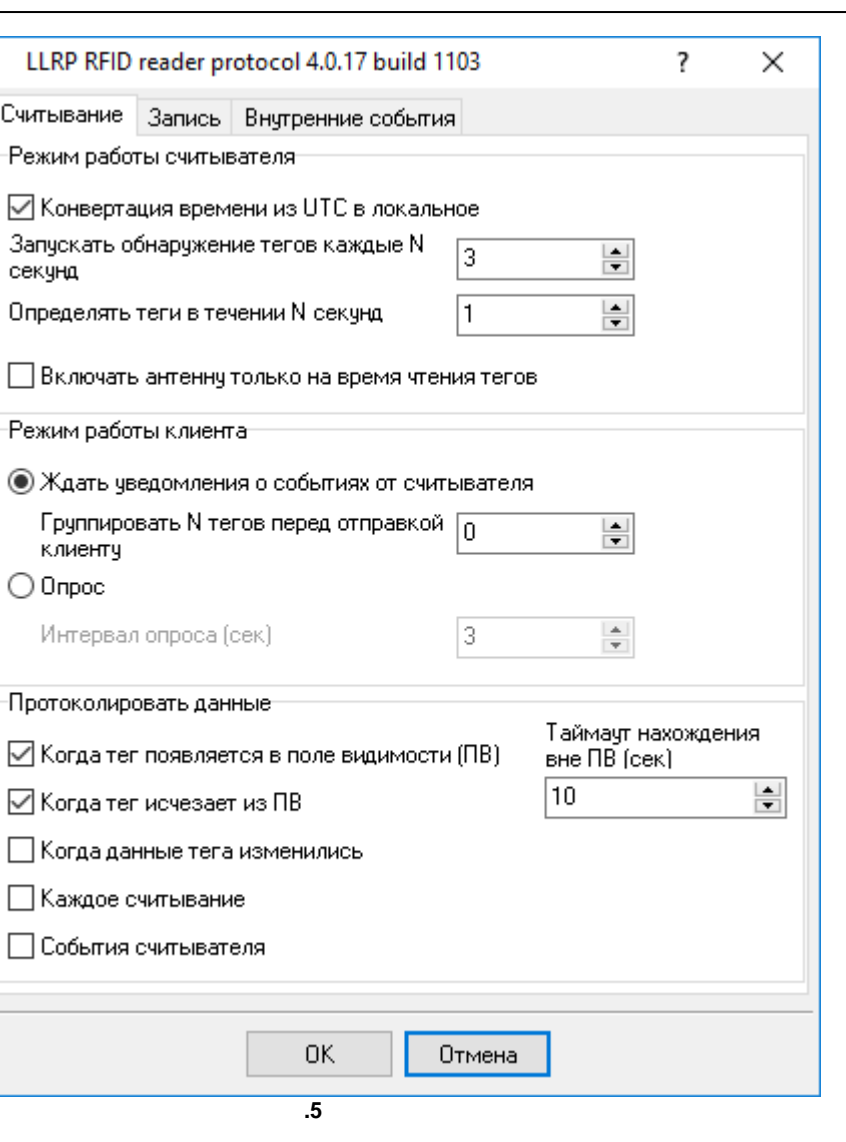

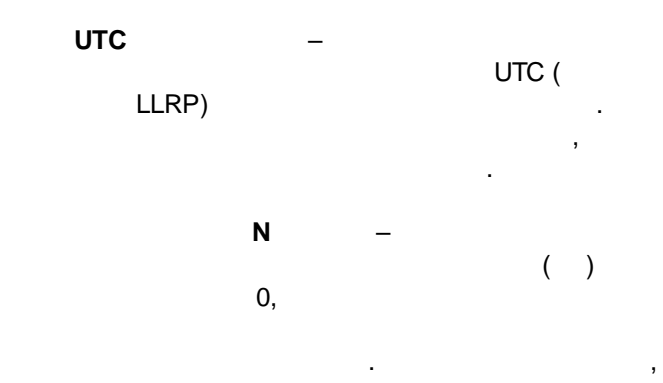

 $\overline{9}$ 

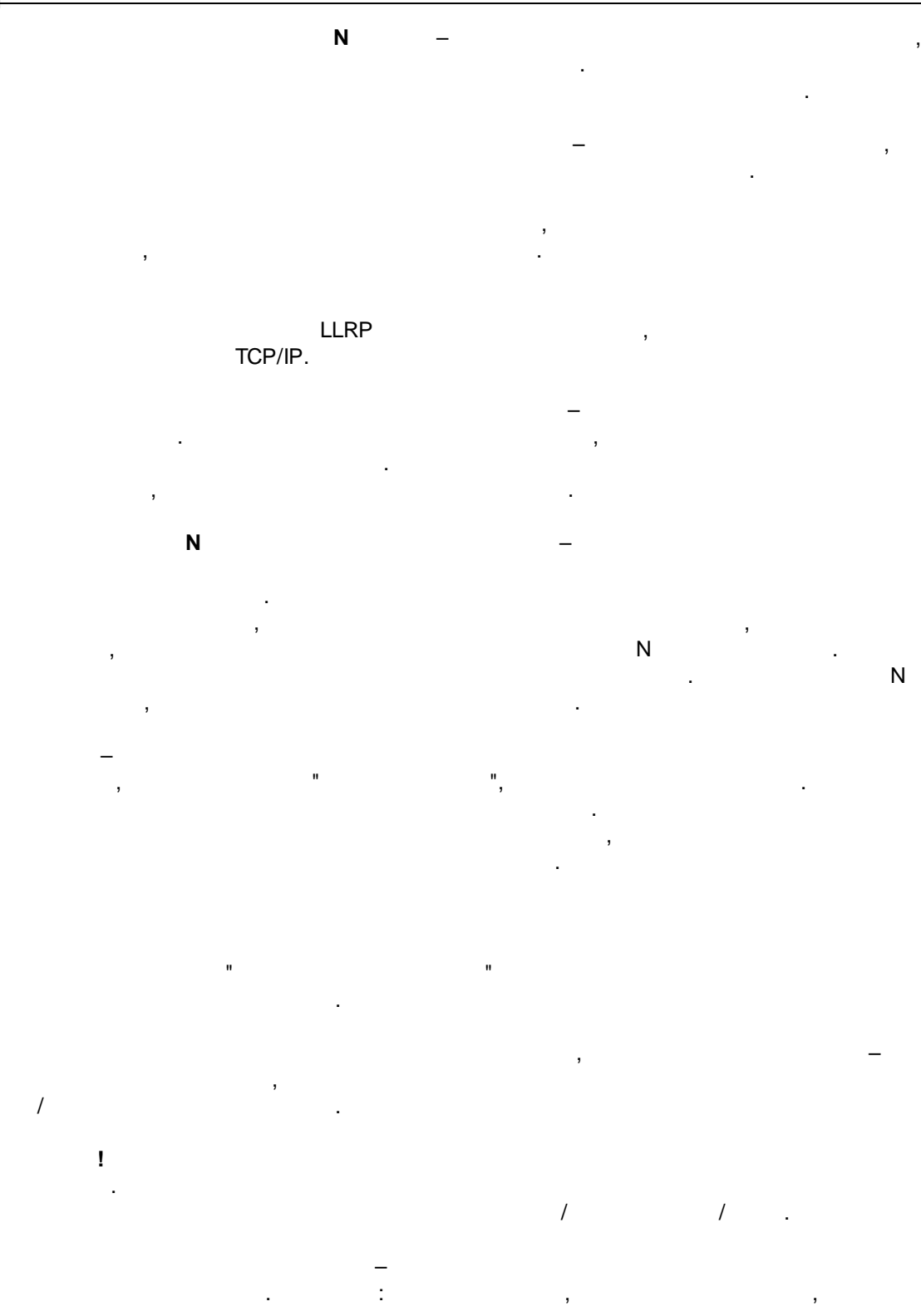

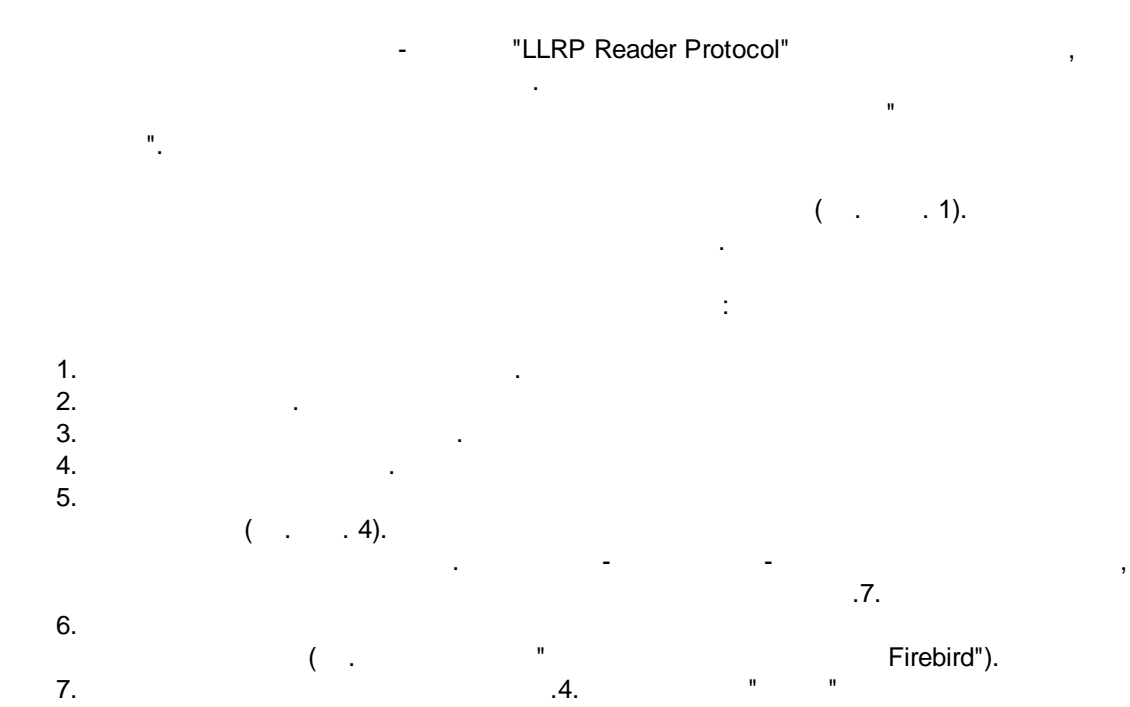

 $/$  .

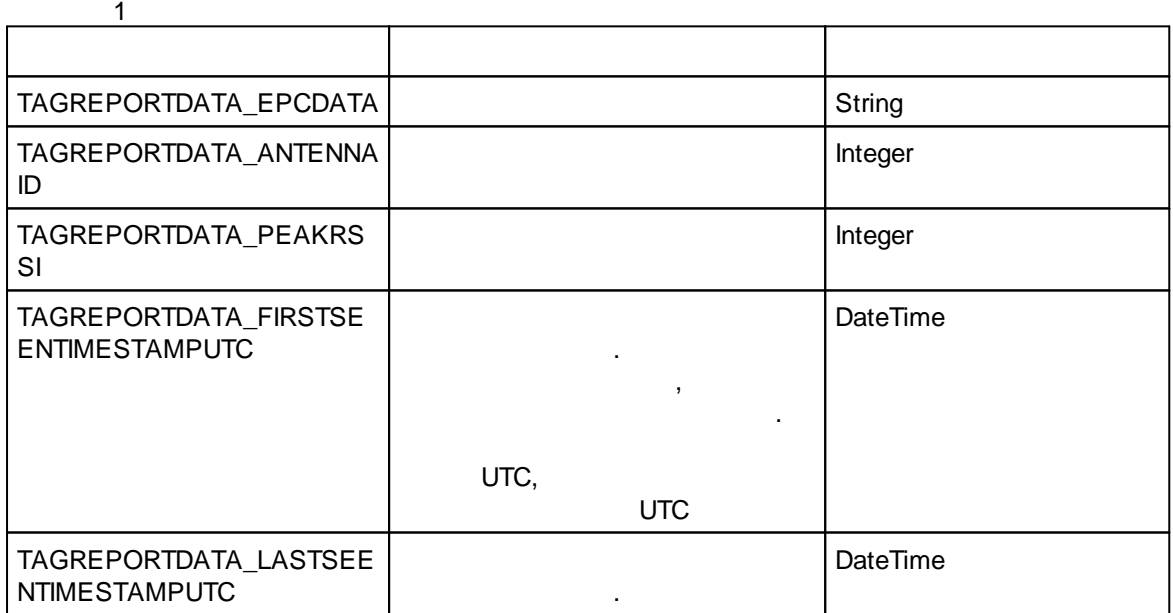

## **12 "RFID Reader Protocol Parser"**

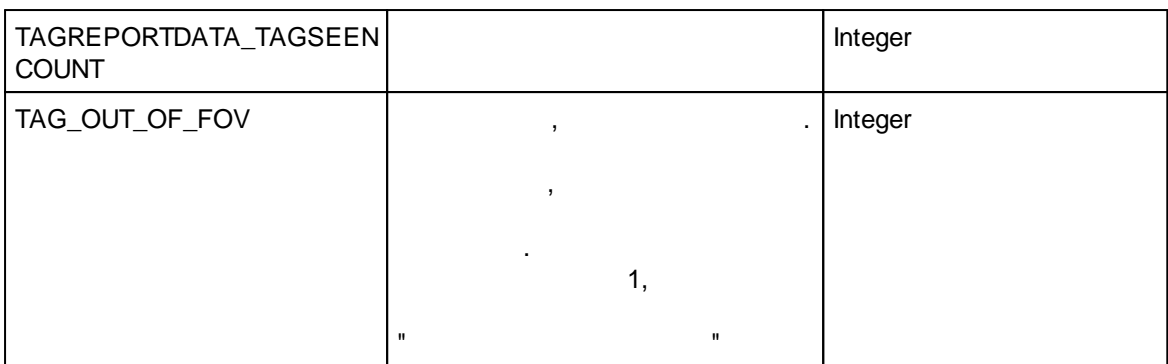

.

:

XML " llrp-init.xml",

, .

TCP .

XML LLRP.

. XML<br>
ROSpecStopTrigger}<br>
ROSpecStopTrigger}
...
MIL {ROSpecStopTrigger} . ., XML ,

"LLRP Reader Protocol" ( . . . 2).

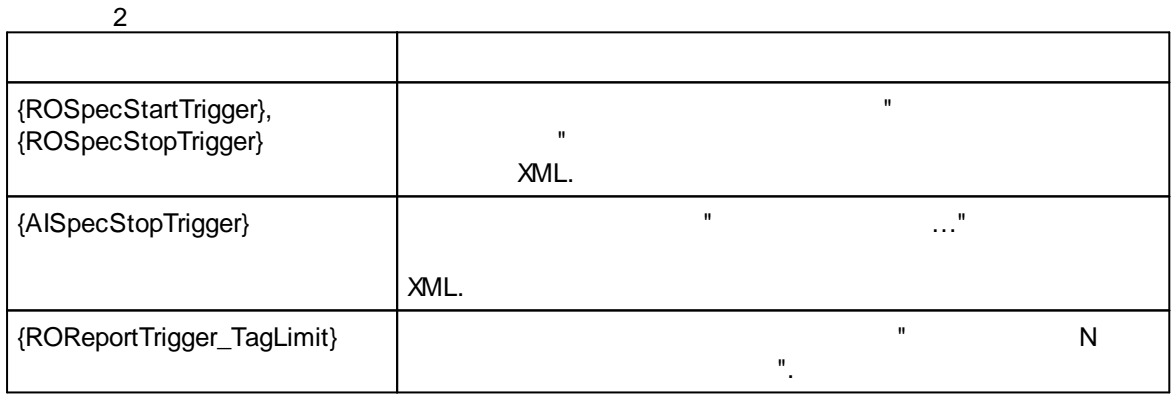

**EPC**

 $"$   $"$   $($   $.6)$ 

. , "Class-1 Gen-2".

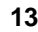

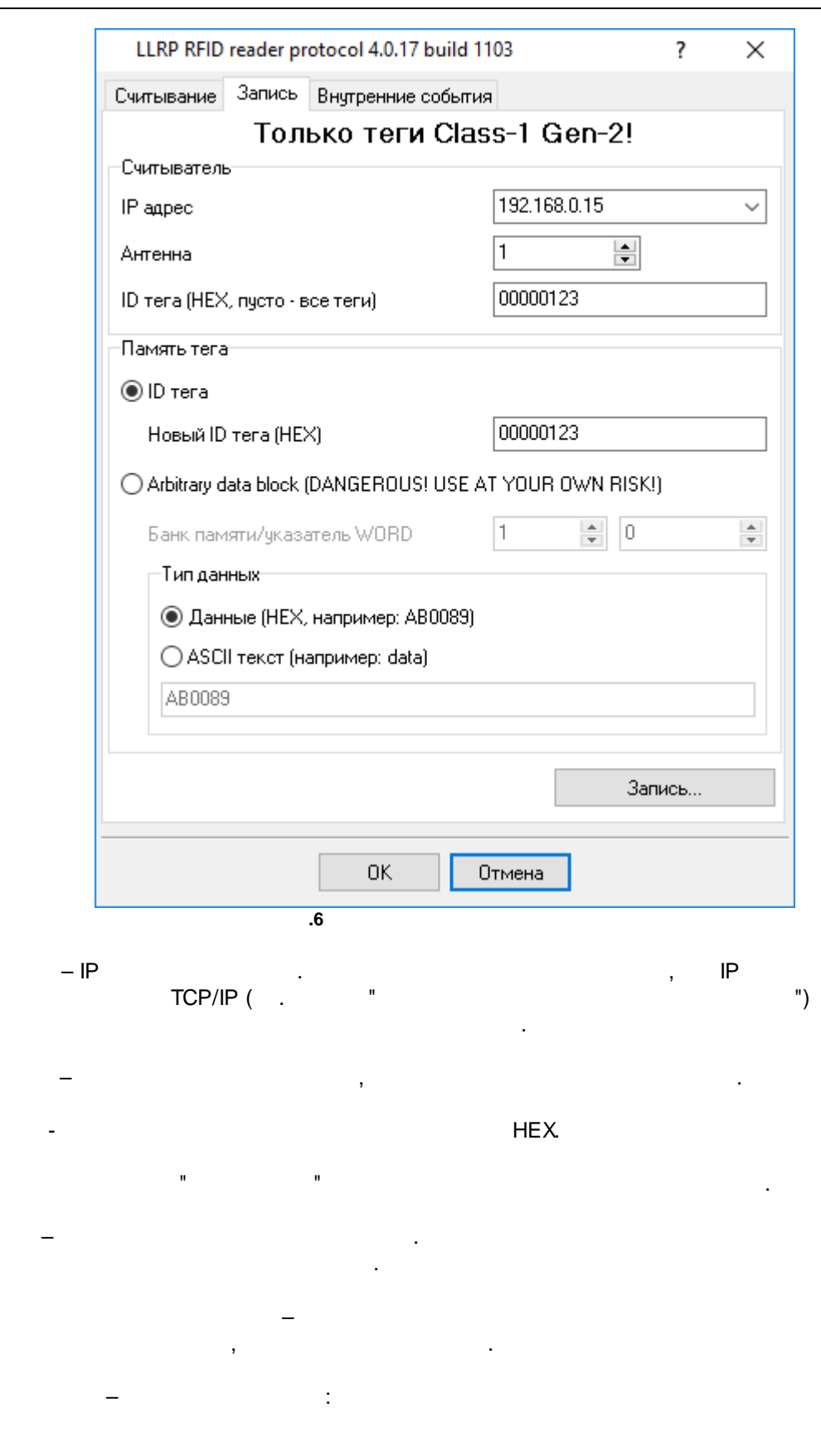

IP

ID

ID

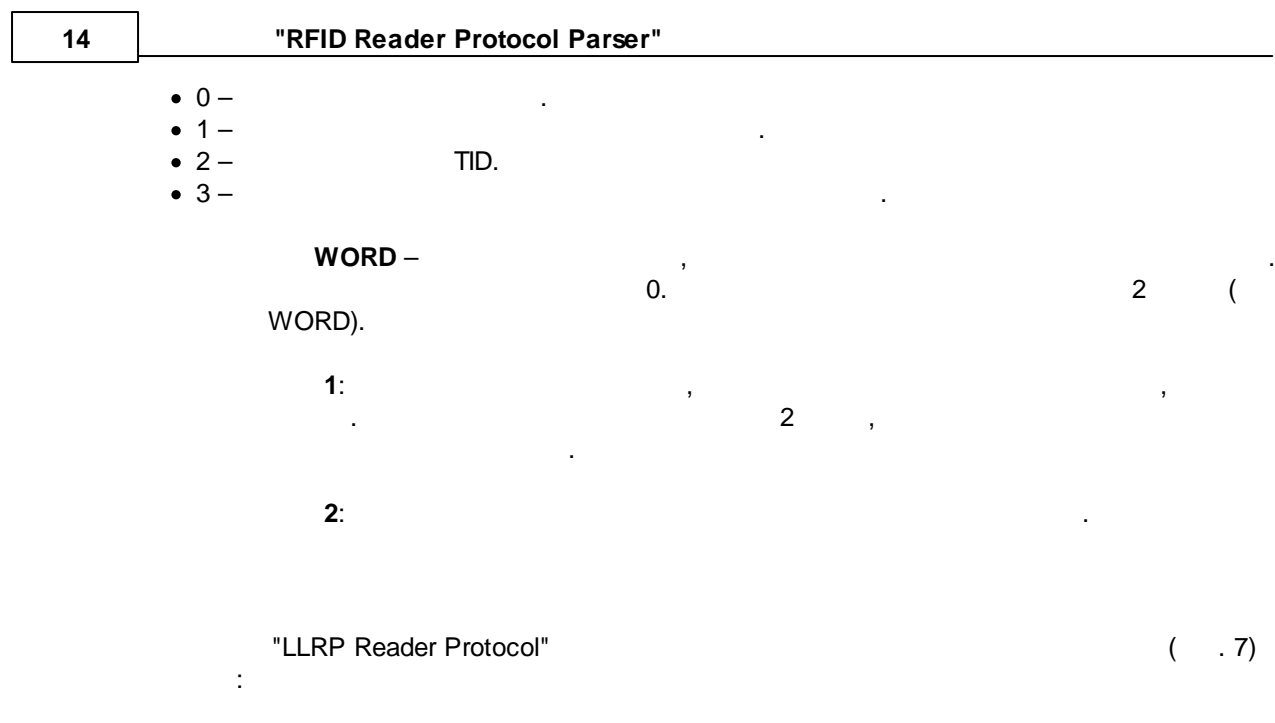

N (LLRP\_RFID\_1).<br>N (LLRP\_RFID\_2).<br>( ) (LLRP\_RFID\_IN).<br>(LLRP\_RFID\_OUT).  $\overline{2}$ .  $3.$  $\overline{4}$ .

 $\mathbf{1}$ .

 $15$ 

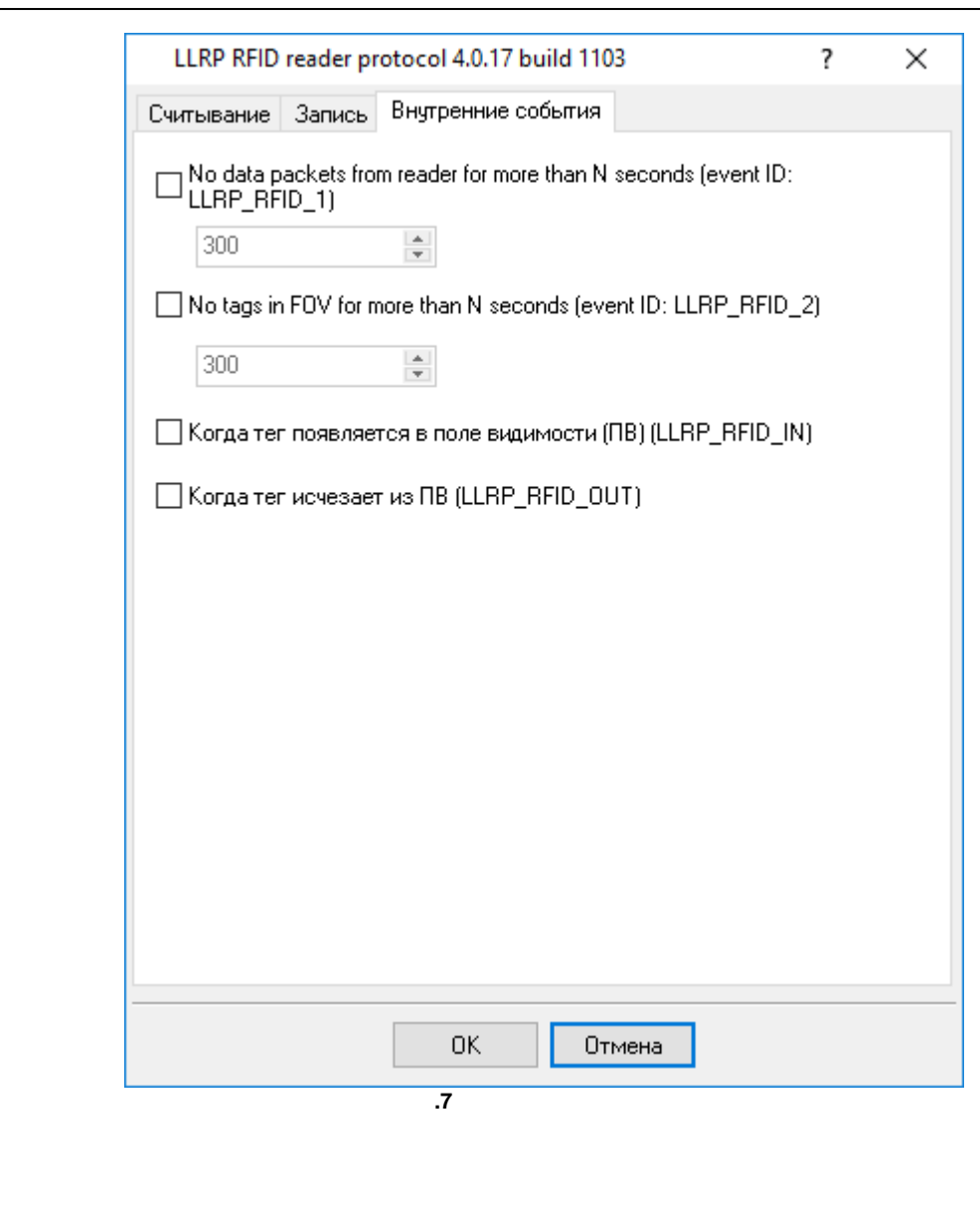

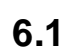

<span id="page-16-0"></span> $6\phantom{a}$ 

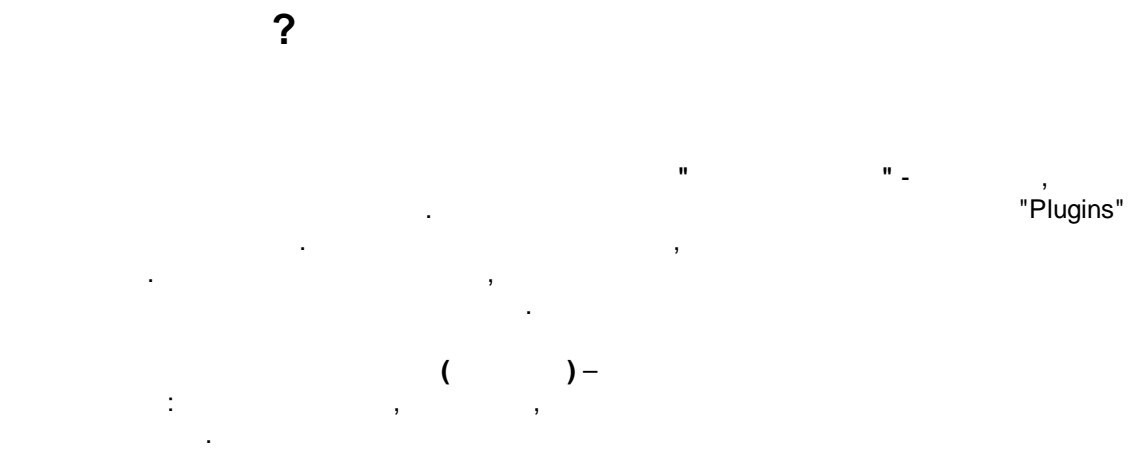

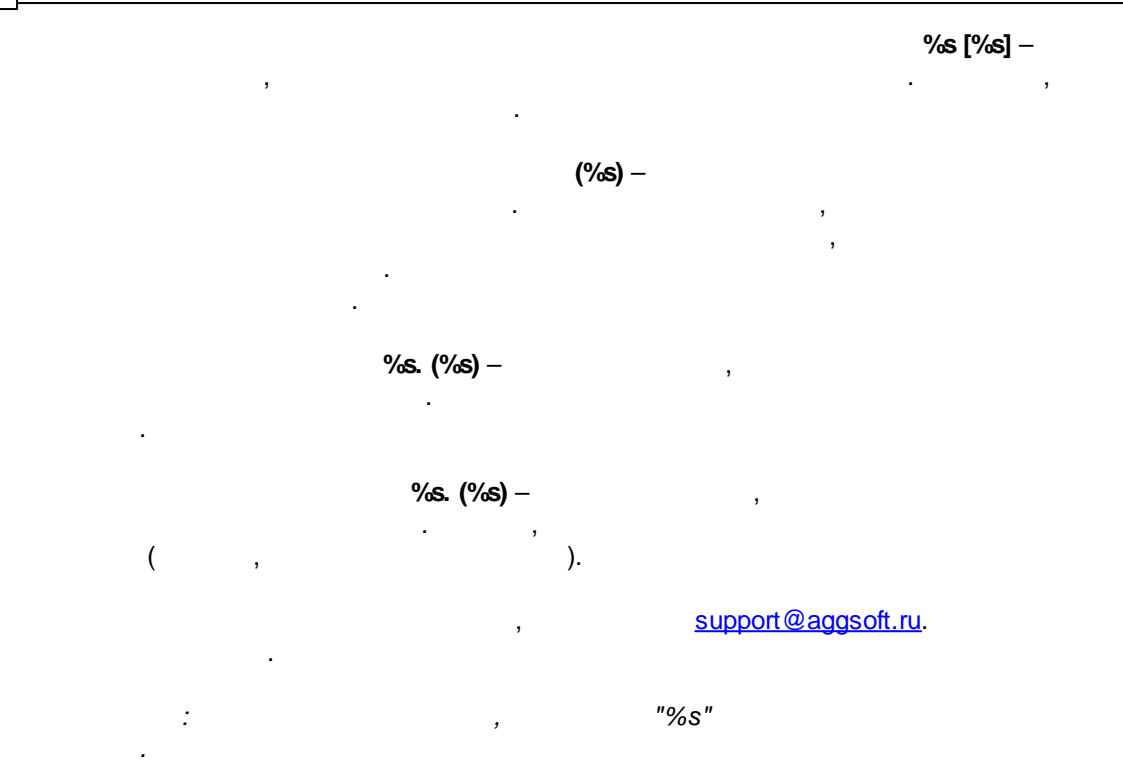